Grundschule Kaan-Marienborn Gemeinschaftsgrundschule der Stadt Siegen Hauptstraße 77 **57074 Siegen**

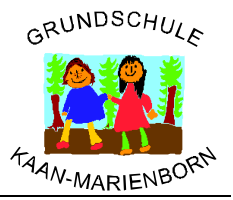

## **Ergänzungen zum bestehenden Distanzlern-Konzept vom November 2020**

**Folgende drei Schwerpunkte bilden momentan die Grundlage für unsere Arbeit im Distanzlernen.**

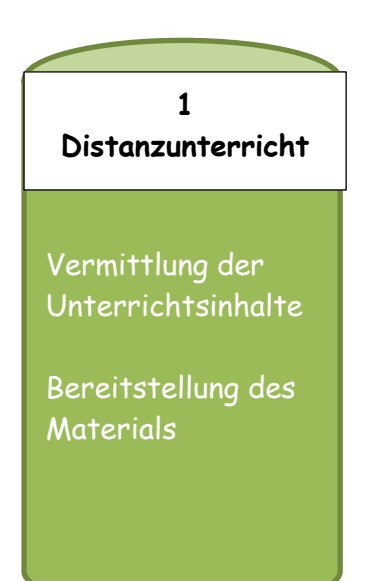

**2 Kontrolle/ Rückmeldung**

Fehlerquellen erkennen

Motivationsquelle

Leistungen beurteilen

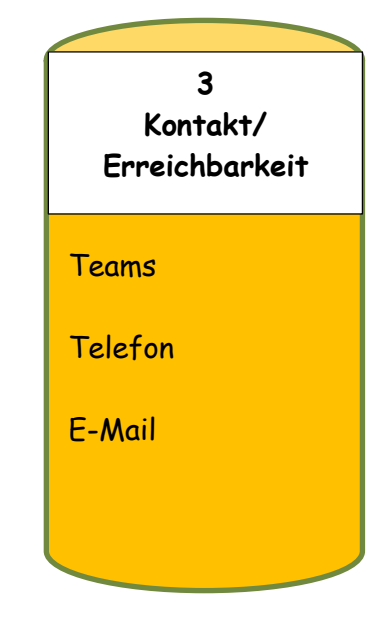

## Zu 1 "Distanzunterricht"

Die Materialien und Unterrichtsinhalte sind zum einen über den bekannten Weg der

→ Padlets (virtuell)

und zusätzlich über

→ eine "Regalbörse" (analog) abrufbar.

Das mit Materialien gefüllte Regal ist ab Montag, den 11.01.2021 ab 8.00Uhr im Eingangsbereich unserer Schule zu erreichen. Hier sind alle Materialien eingestellt, die auch auf dem Padlet der jeweiligen Klasse zu finden sind. Die Kopien sind für die Familien bereitgestellt, die über keinen Drucker verfügen.

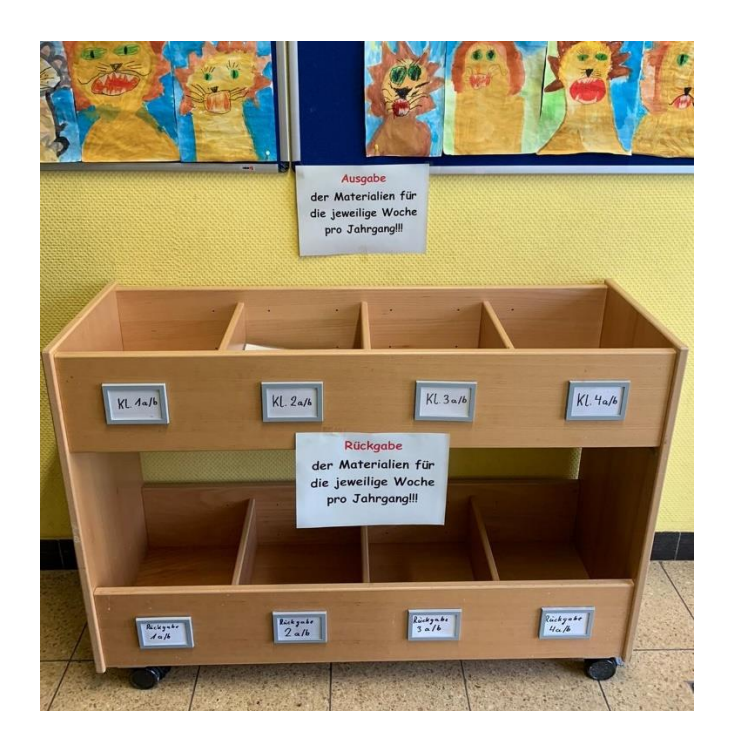

**Der Eingangsbereich darf immer nur einzeln betreten werden und das Betretungsverbot aller anderen Bereiche der Schule ist weiterhin zu befolgen.**

## **Zu 2 "Kontrolle/Rückmeldung"**

Die Kontrolle der Aufgaben durch den Klassenlehrer bzw. Fachlehrer ist täglich möglich, muss aber jedoch spätestens am 3. Tag erfolgen. Damit möchten wir zum einen vermeiden, dass sich mögliche Fehler verschleifen und zum anderen die SchülerInnen motivieren, im Distanzlernen beständig zu arbeiten. Die angefertigten Schülerarbeiten werden darüber hinaus zur Leistungsbeurteilung herangezogen.

Der Austausch der Arbeiten kann entweder digital per Mail (jede Lehrkraft verfügt über eigene Dienst-E-Mail) oder analog über die Regalbörse erfolgen.

## **Zu 3 "Kontakt/Erreichbarkeit"**

Zu den bisher bekannten Wegen der Erreichbarkeit kommt nun auch noch der digitale Weg über "Teams" hinzu. Vorerst soll dieser Weg zur reinen Kommunikation und zum Austausch dienen.

Weitere Informationen hierzu teilen die Klassenleitungen mit.

**Start des Distanzunterrichts:** ab dem **11.01.2021** über Padlet (digital)/"Regalbörse" (analog).

**Initiierung Microsoft Teams:** spätestens ab dem **13.01.2021** (unter Voraussetzung der ausgefüllten datenschutzrechtlichen Erklärung). Eine Anleitung zur Installation von Teams ist über die Klassenleitungen zu erhalten.